**的个股?-股识吧**

**一、钱龙金典怎样设置自选股?**

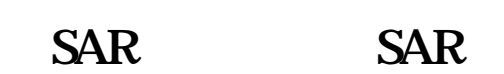

 $\sim$ 

 $\mathcal{A}(\mathcal{A})=\mathcal{A}(\mathcal{A})$  and  $\mathcal{A}(\mathcal{A})=\mathcal{A}(\mathcal{A})$  and  $\mathcal{A}(\mathcal{A})=\mathcal{A}(\mathcal{A})$ 

 $3000$ 

 $s$ ar $\sim$ 

 $\sim$ 

# **TOWER**

 $TOWER$ —— BO =REF(c-O, 2)

 $B1 = REF(c, 1)$ B2 =  $REF(c, 2)$ B3 =  $REF(c,3)$  $B4 = REF(c, 4)$ CMAX: =MAX(MAX(MAX(c, B1), B2), B3)  $CMIN = MIN(MIN(MIN(C, B1), B2)$  B3 STICKLINE(c=CMAX AND (B1&gt)  $=$ B2OR B1&gt =B3) OR B1=CMAX AND (B2=CMIN OR B3=CMIN) AND c&gt  $=$ B2ORB2=CMAX AND B3=CMIN AND c&gt  $=$ B1 OR B3 $=$ CMAX AND c&gt  $=$ B1 AND c&gt  $=$ B2, B1 c 5 1) COLORRED  $STICKLINE(c=CMAX AND B1=CMIN B2 c 5 1) COLORED$ STICKLINE(c=CMIN AND (B1B2=CMIN AND B3=CMAX AND  $cSTICKLINE(B1=CMAX AND c=CMIN - B2, c, 5, 0)$ , colorgreen STICKLINE(B1=CMIN AND c&gt  $=$ B2OR (B2 $=$ CMIN AND B1&lt =B3 ORB3=CMIN AND B1&lt  $=$ B2) AND B2 $=$ B1, B1, B2, 5, 0), COLORGREEN STICKLINE(B1=CMAX AND cB3 ORB3=CMAX AND B1&gt B2) AND B2&gt  $=$ B4AND c

## **60 K**

//\*chaoguba\*/gprm/gprm12.html

K
and the top of the top of the three states of the top of the top of the top of the top of the top of the top of the top of the top of the top of the top of the top of the top of the top of the top of the top of the top o //\*chaoguba\*/gprm/gprm132.htmlK \* \* //\*chaoguba\*/gprm/gprm133.html K \* //\*chaoguba\*/gprm/gprm134.htmlk \* //\*chaoguba\*/g<br>prm/gprm135.htmlk \* //\*chaoguba\*/gprm/gprm136.htmlK prm/gprm135.htmlk线图研判方法:\*://\*chaoguba\*/gprm/gprm136.htmlK线图应用时 机:\*://\*chaoguba\*/gprm/gprm137.html

#### $300$

系统-数据下载,可以自己设定下载的时间段,如某年某月某日至某年某月某日

### &nbsp

## \* //\*inggu\*/zqrj/mszq/&nbsp

### $80$

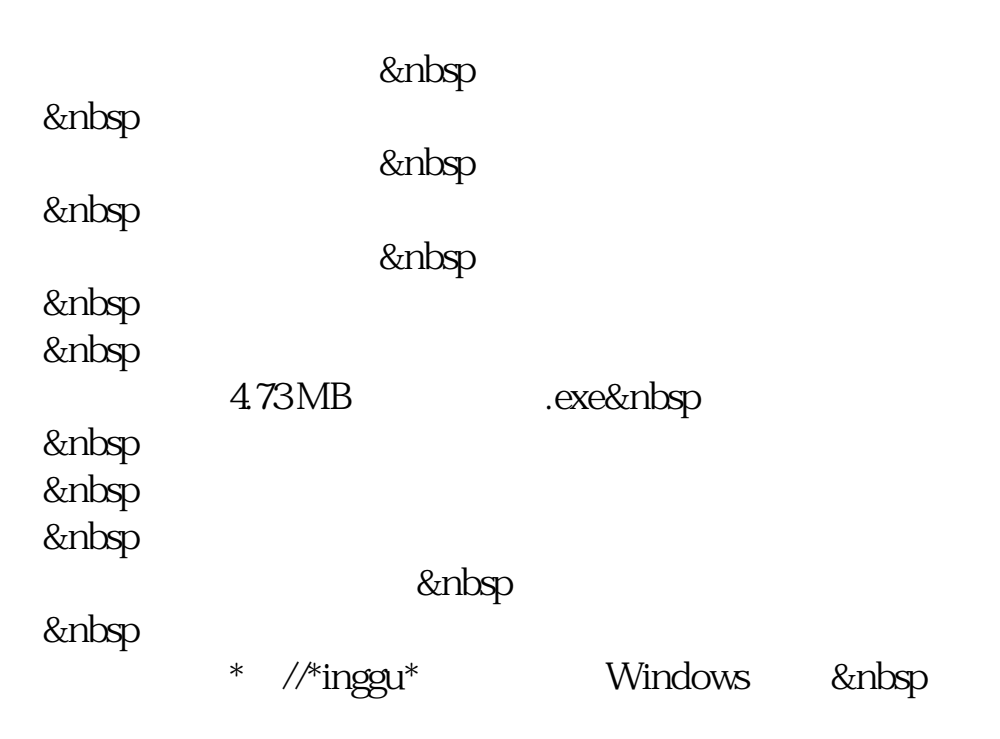

 $\mathcal{N}_{\mathcal{N}}$  , which is a set of the control of the control of the control of the control of the control of the control of the control of the control of the control of the control of the control of the control of the co \*://\*inggu\*/zqrj/xyzq/

**九、兴业证券钱龙旗舰版\_兴业证券旗舰版\_兴业证券钱龙旗舰版**

 $10$ 

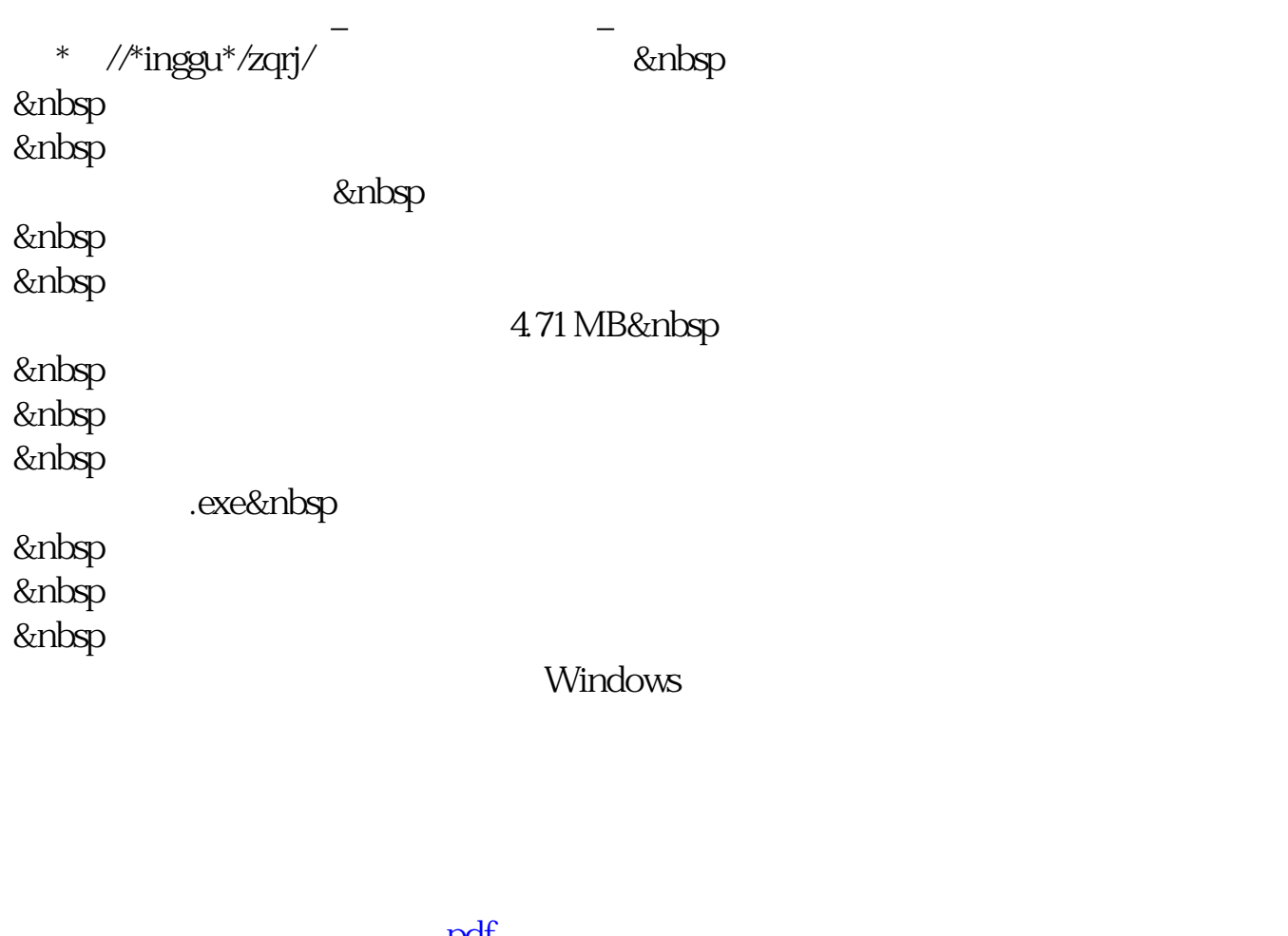

.<u>pdf</u> <u>《股票改手续费》(以下)</u> 《<sub>法》</sub>》 [下载:钱龙股票指标怎么选.doc](/neirong/TCPDF/examples/output.php?c=/store/24408930.html&n=钱龙股票指标怎么选.doc)

**一个人的人的人物,我们的人的人物,我们的人的人物,** 

<u><https://www.gupiaozhishiba.com/store/24408930.html></u>